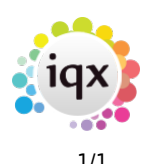

## **Mail Merge FAQs**

- 1. [How to do a Mail Merge / Mail Shot](https://iqxusers.co.uk/iqxhelp/doku.php?id=ug10-3)
- 2. [When I open a document template the toggle fields are showing](https://iqxusers.co.uk/iqxhelp/doku.php?id=faq8-10)
- 3. [Unsubscribing a contact from Marketing](https://iqxusers.co.uk/iqxhelp/doku.php?id=ug10-11)
- 4. [I want to do a mail shot to a selection of my clients. How do I go about this?](https://iqxusers.co.uk/iqxhelp/doku.php?id=ug10-3)

Back to [Frequently Asked Questions](https://iqxusers.co.uk/iqxhelp/doku.php?id=2_faq_section)

From: <https://iqxusers.co.uk/iqxhelp/> - **iqx**

Permanent link: **<https://iqxusers.co.uk/iqxhelp/doku.php?id=faq12-00>**

Last update: **2018/12/31 17:55**

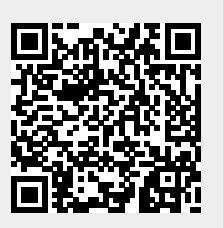